#### «Puppet» Configuration Management

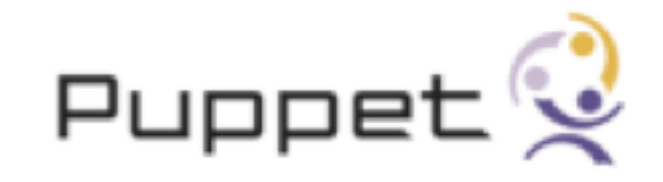

Christian Hofstaedtler

Infrastructure Manager / Architect / for Web Stuff ...

Not working for ReductiveLabs.com

CM = ?

Puppet OS Support:

Multiple Linux Distros (RHEL, Debian, SUSE, Ubuntu, etc) AIX / HPUX / Solaris

Windows: coming soon

Can manage, natively:

Packages Files Users Cron "exec()" Nagios And more (coming)!

Easily extensible.

# Minimal Setup

- Server. "puppetmasterd"
- Client. "puppetd"
- **Have working DNS.**

#### USE THE LATEST VERSION

# Minimal Configuration

```
$ cat site.pp
node default {
   notice("hello $fqdn")
   package { "vim":
     ensure => installed
   }
   file { "/etc/motd":
     Content => "omghi2u2 $fqdn\n",
   }
}
```
#### Stored Configurations Use PG.

#### Philosophy:

#### Managing is knowing, not guessing.

#### Limitations

#### Cannot **easily** manage file snippets

Cannot **easily** push stuff *once*

#### Users

Alfresco **Ebay** Debian Google Infineon Stanford University Speakeasy.net Red Hat

### Start Here

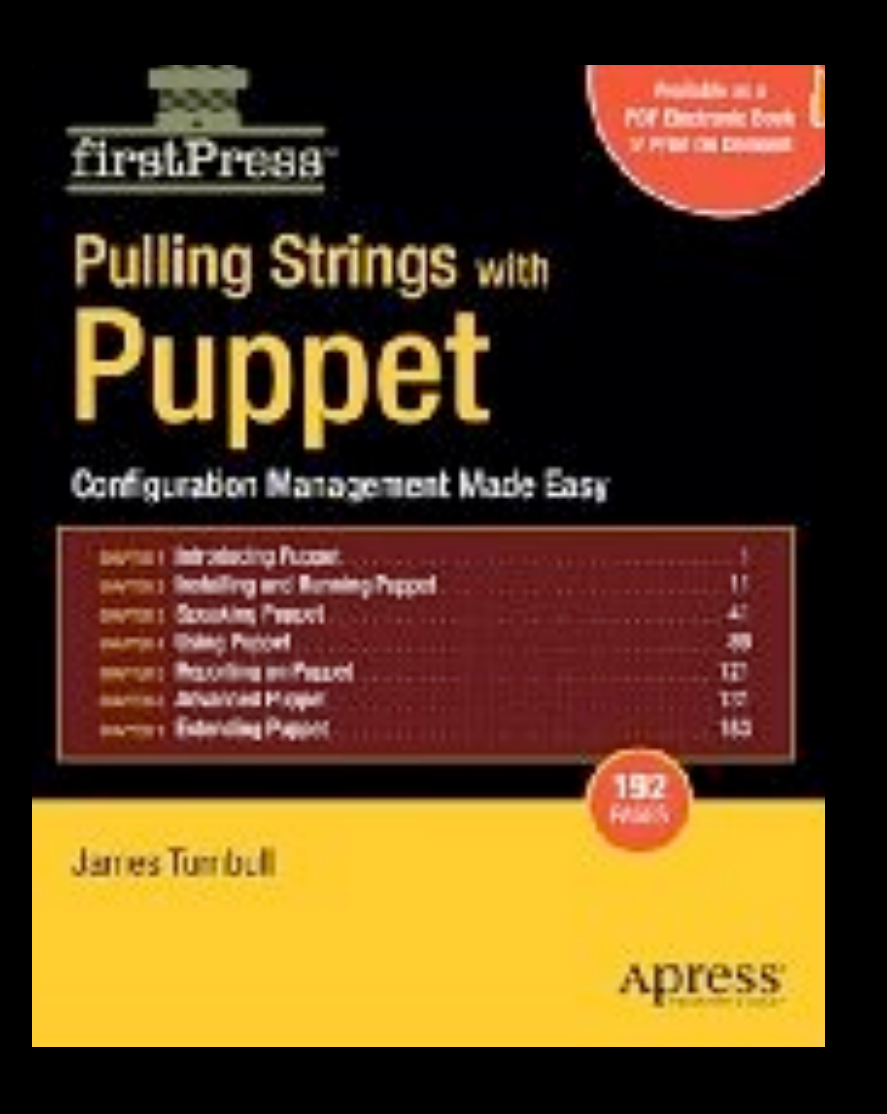

Book: Pulling Strings with Puppet

IRC: FreeNode #puppet

Google Group: Puppet-users

Wiki: LanguageTutorial & TypeReference

[www.reductivelabs.com](http://www.reductivelabs.com)

## PostgreSQL Management

Plain "defines" in Puppet DSL Manages roles & databases

<http://github.com/lak/puppet-postgres/>

postgresql.conf & friends: use file{}

## PostgreSQL Management

```
postgres::role { "tom":
   ensure => present,
   password => "1234",
}
```

```
postgres::database { "world":
   ensure => present,
  owner \Rightarrow tom,
}
```